## **Installer un serveur Usenet sous Linux Debian**

## **Quelques liens**

- <https://gavenkoa-tips.readthedocs.io/en/latest/nntp.html>
- <https://www.htpcguides.com/install-spotweb-on-raspberry-pi-for-personal-usenet-indexer/>
- [https://www.reddit.com/r/usenet/comments/48admu/raspberry\\_pi\\_3\\_as\\_usenet\\_server/](https://www.reddit.com/r/usenet/comments/48admu/raspberry_pi_3_as_usenet_server/)
- <https://wiki.debian.org/UseNet>
- <https://packages.debian.org/fi/sid/inn2>
- <https://gavenkoa-tips.readthedocs.io/en/latest/nntp.html>

## From: <https://www.abonnel.fr/>- **notes informatique & technologie**

Permanent link: **<https://www.abonnel.fr/informatique/install-server-linux-usenet-nntp>**

Last update: **2020/12/18 13:11**

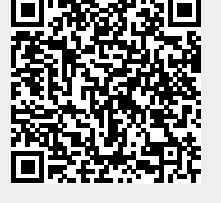

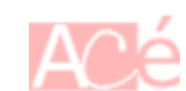